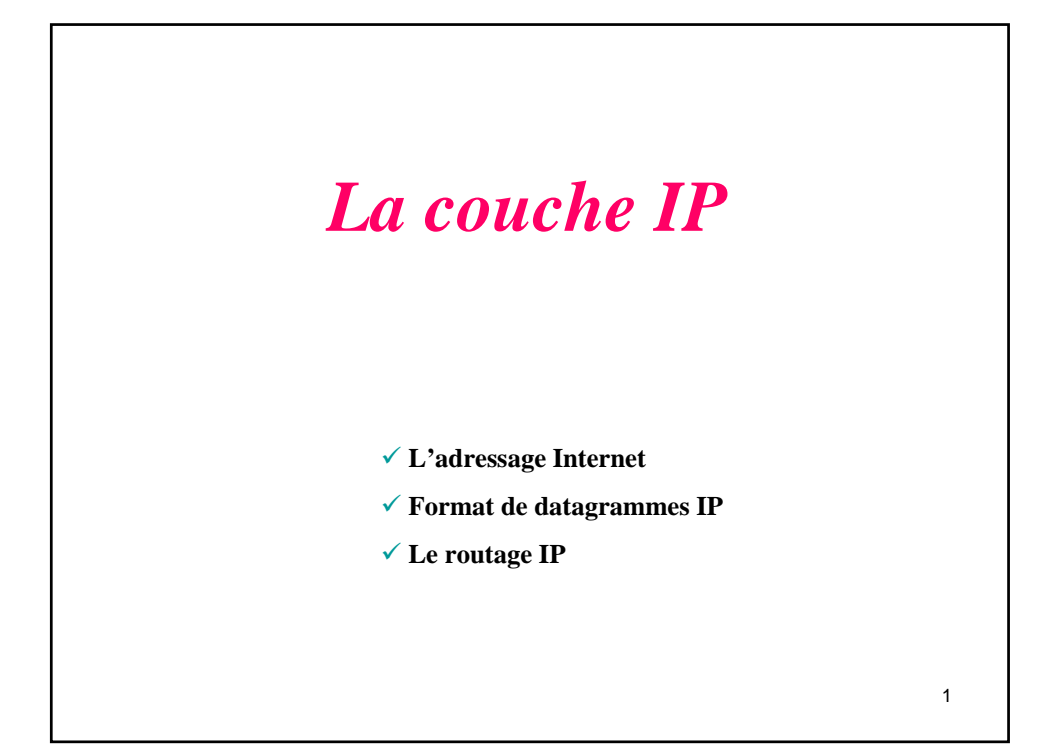

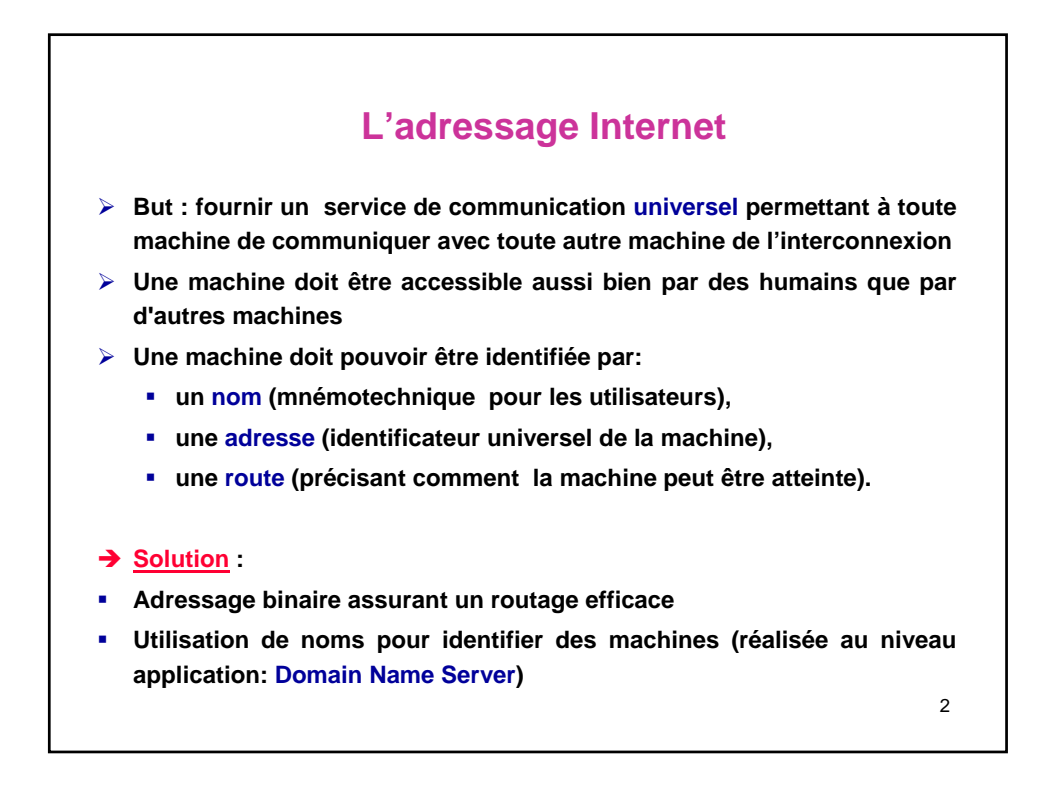

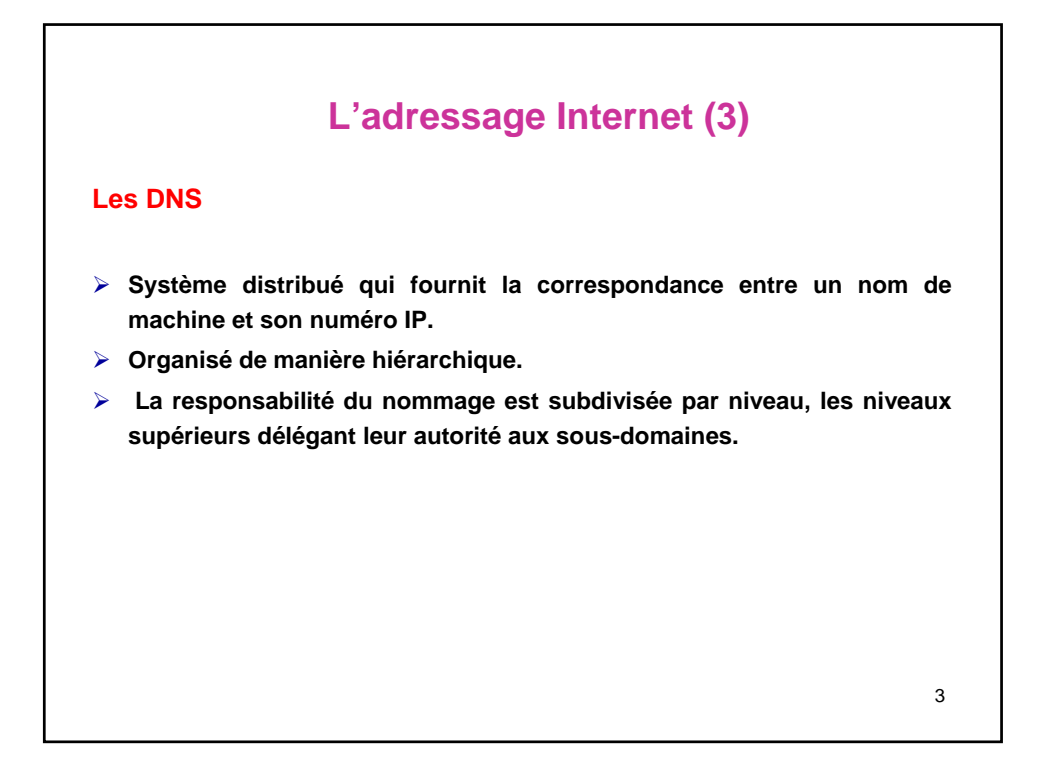

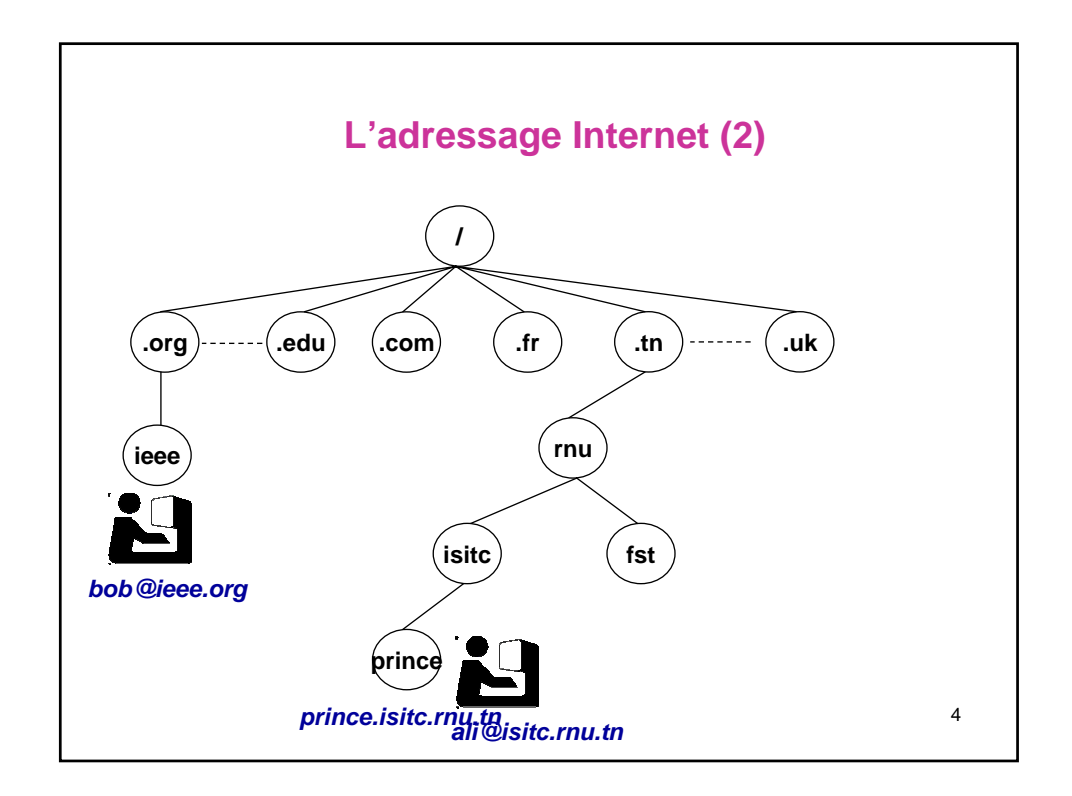

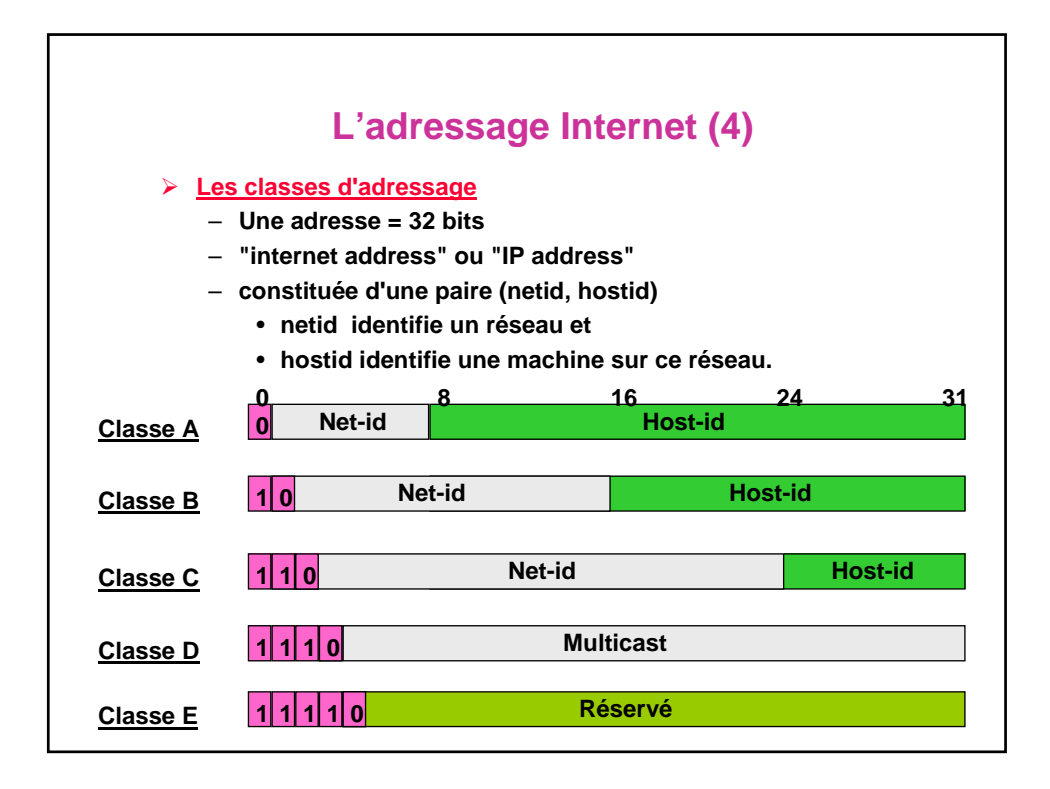

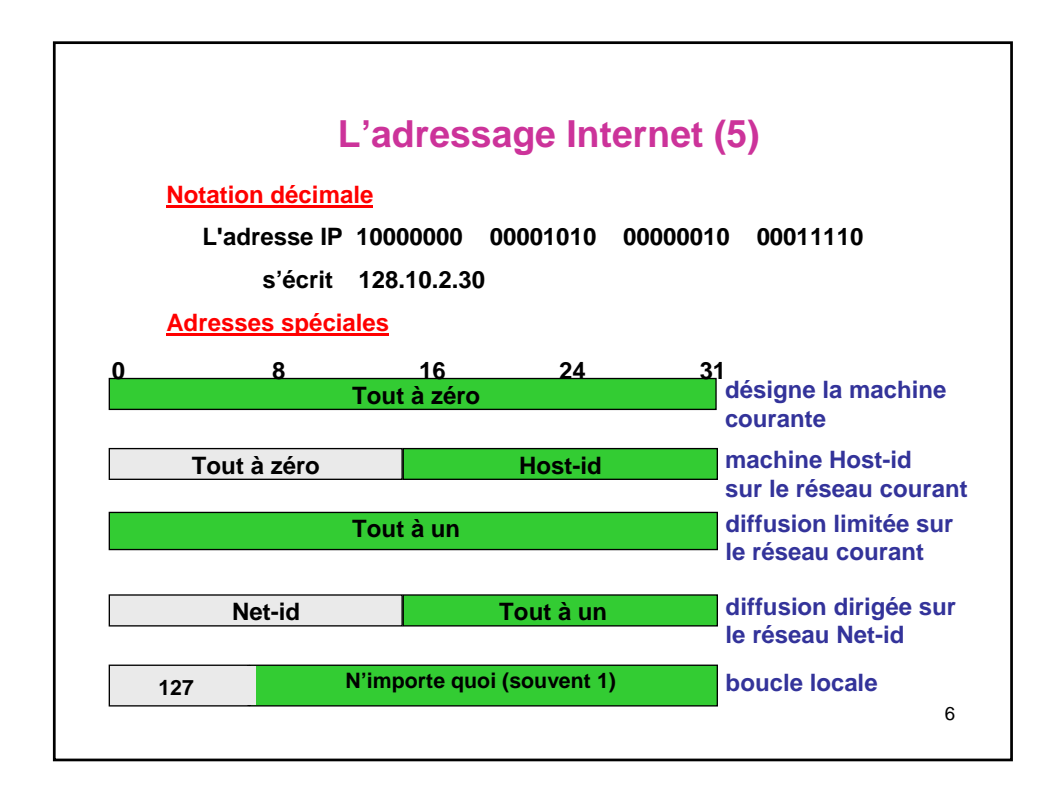

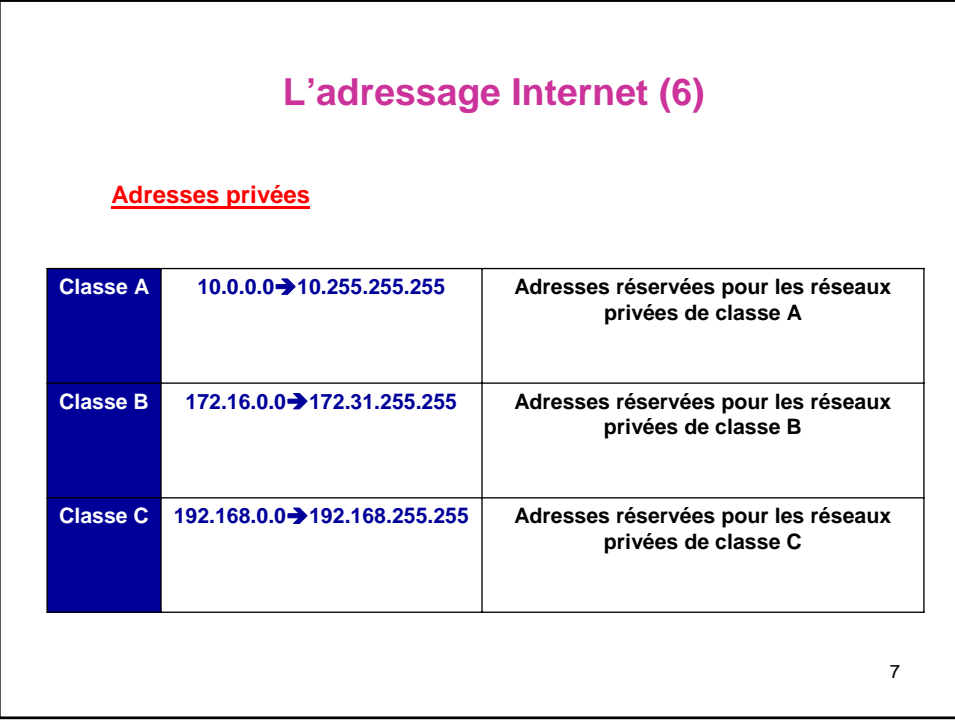

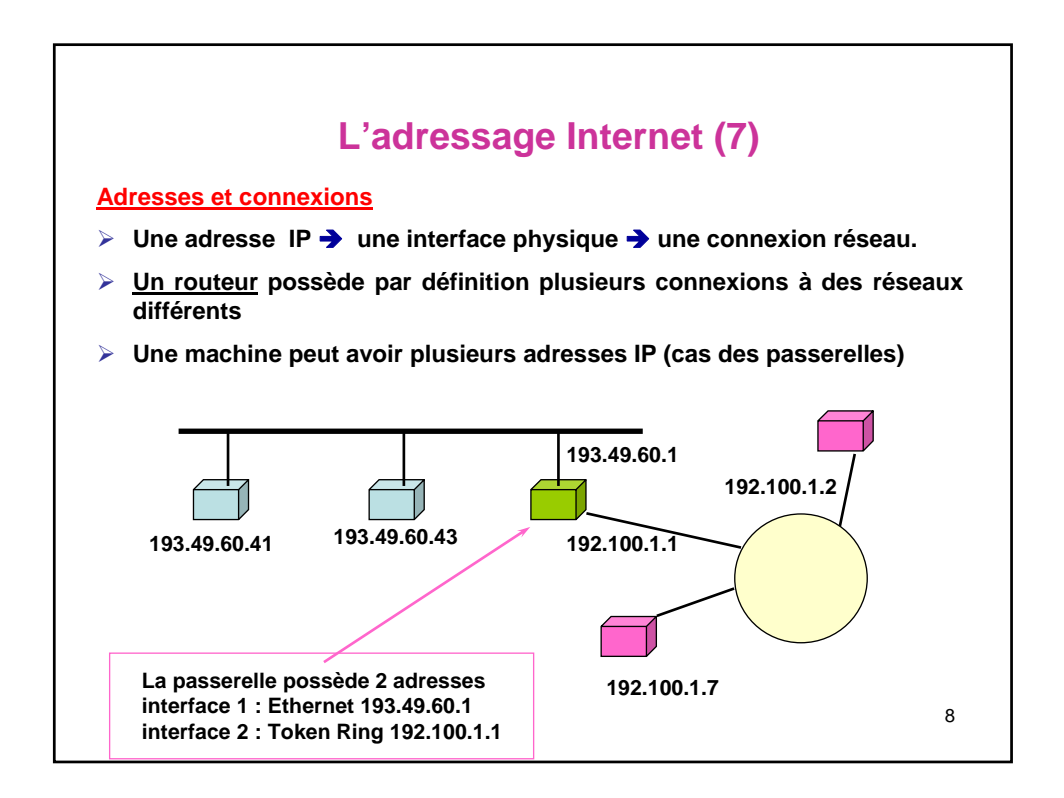

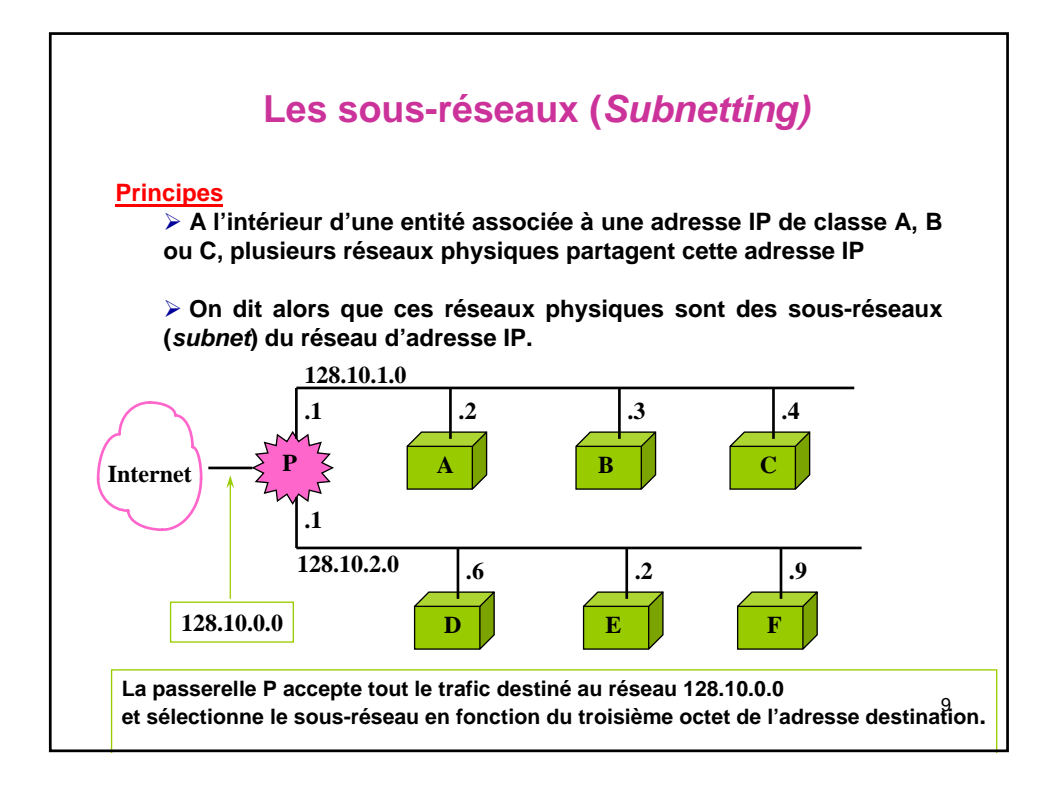

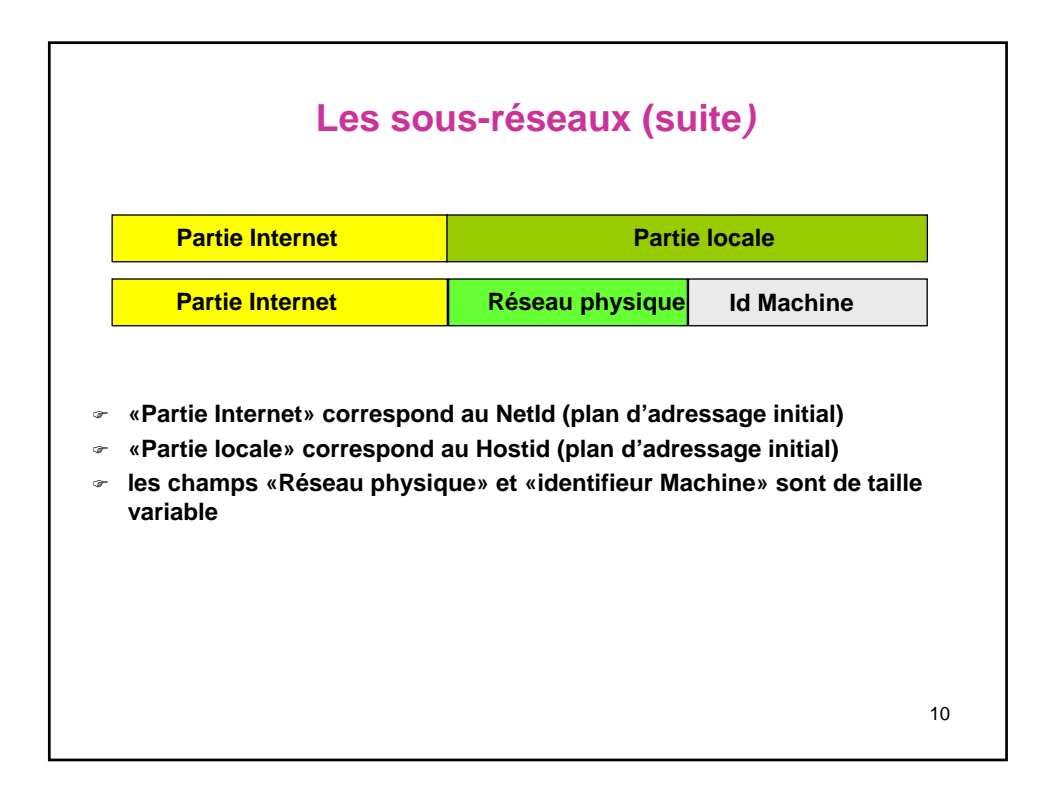

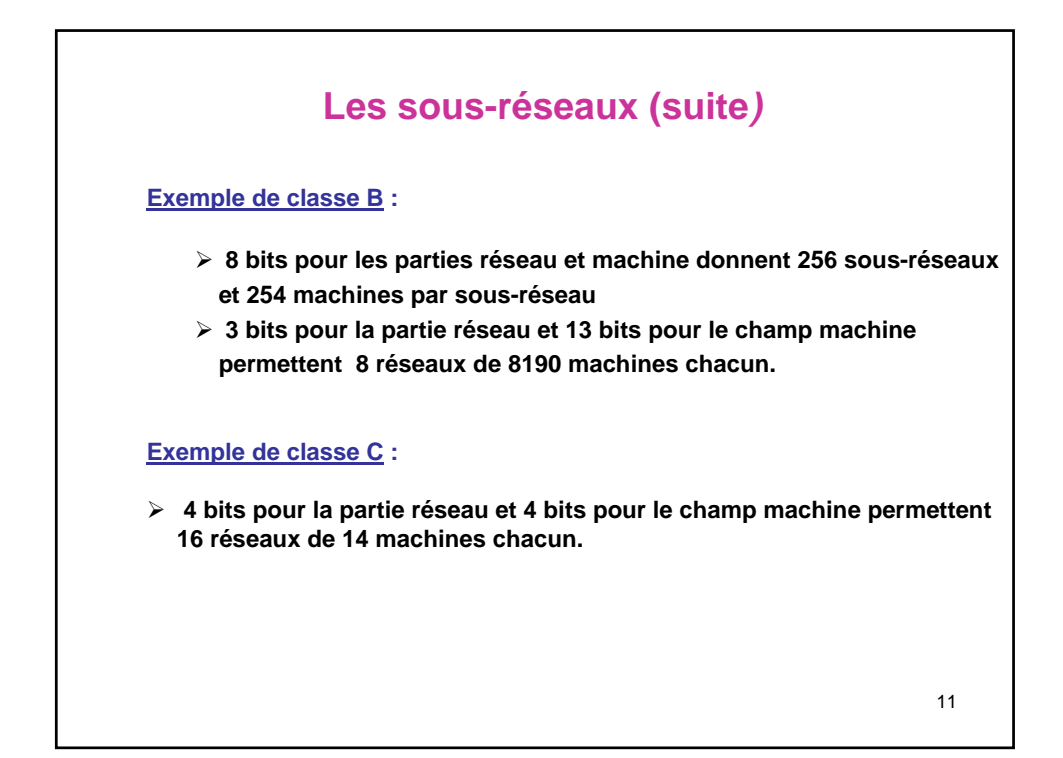

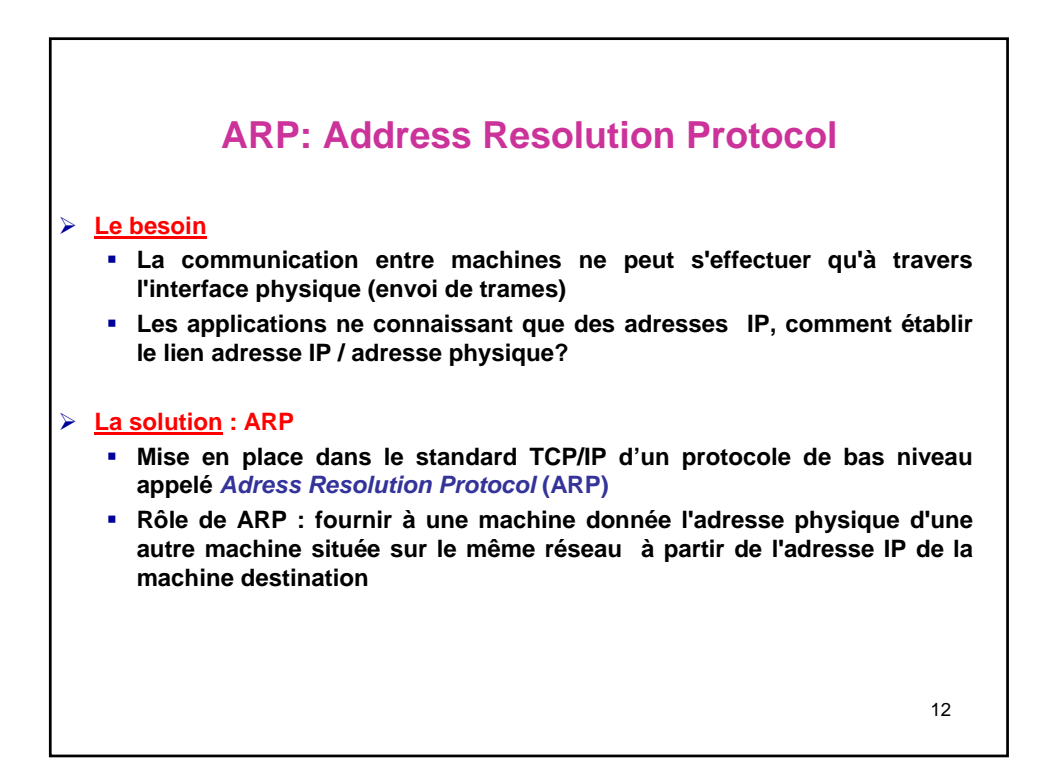

## 13 **ARP (2)** ¾ **Principe Diffusion d'adresse sur le réseau physique La machine d'adresse IP émet un message contenant son adresse physique Les machines non concernées ne répondent pas Gestion cache pour ne pas effectuer de requête ARP à chaque émission Pour connaître l'adresse physique de B, PB, à partir de son adresse IP IB, la machine A diffuse une requête ARP qui contient l'adresse IB vers toutes les machines; la machine B répond avec un message ARP qui contient la paire (IB, PB). Le protocole RARP (Reverse Address Resolution Protocol) Obtenir une adresse IP à partir d'une adresse physique**

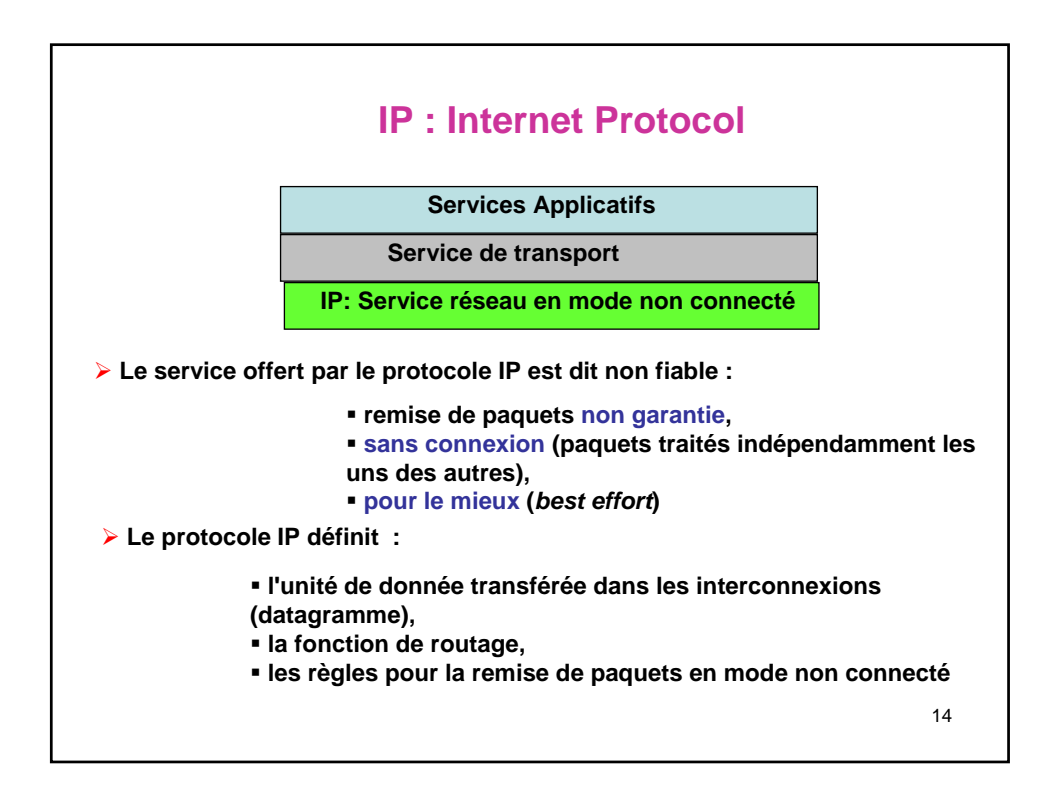

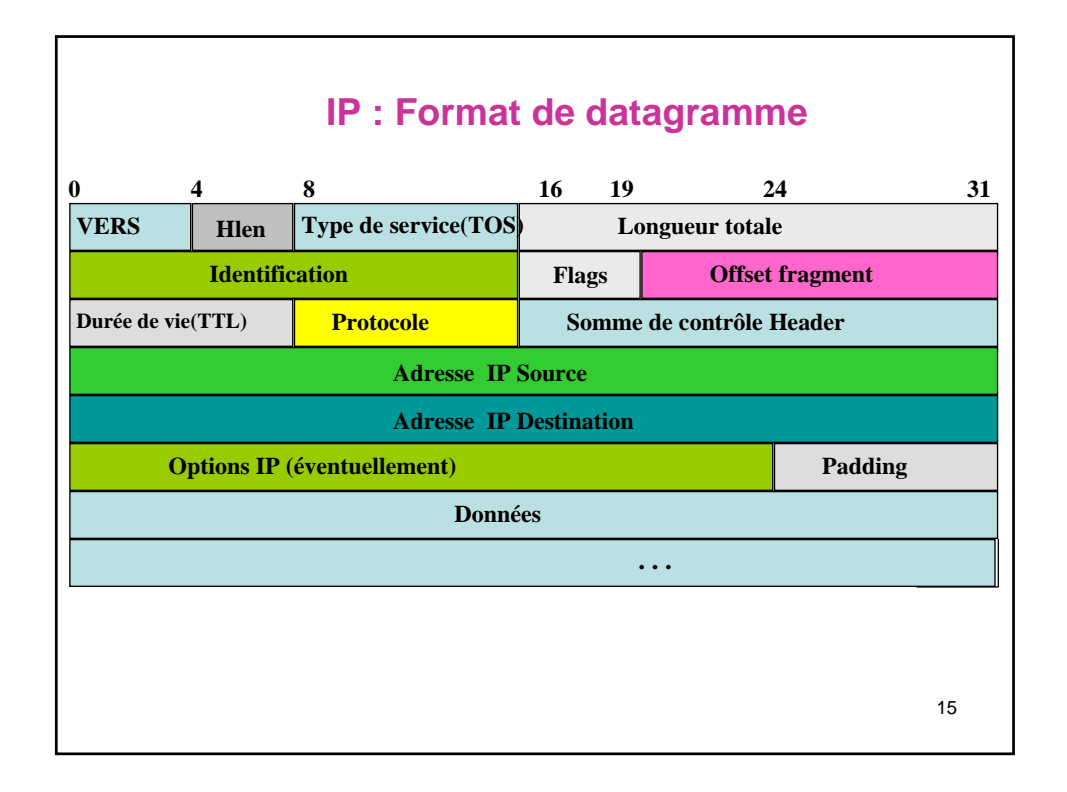

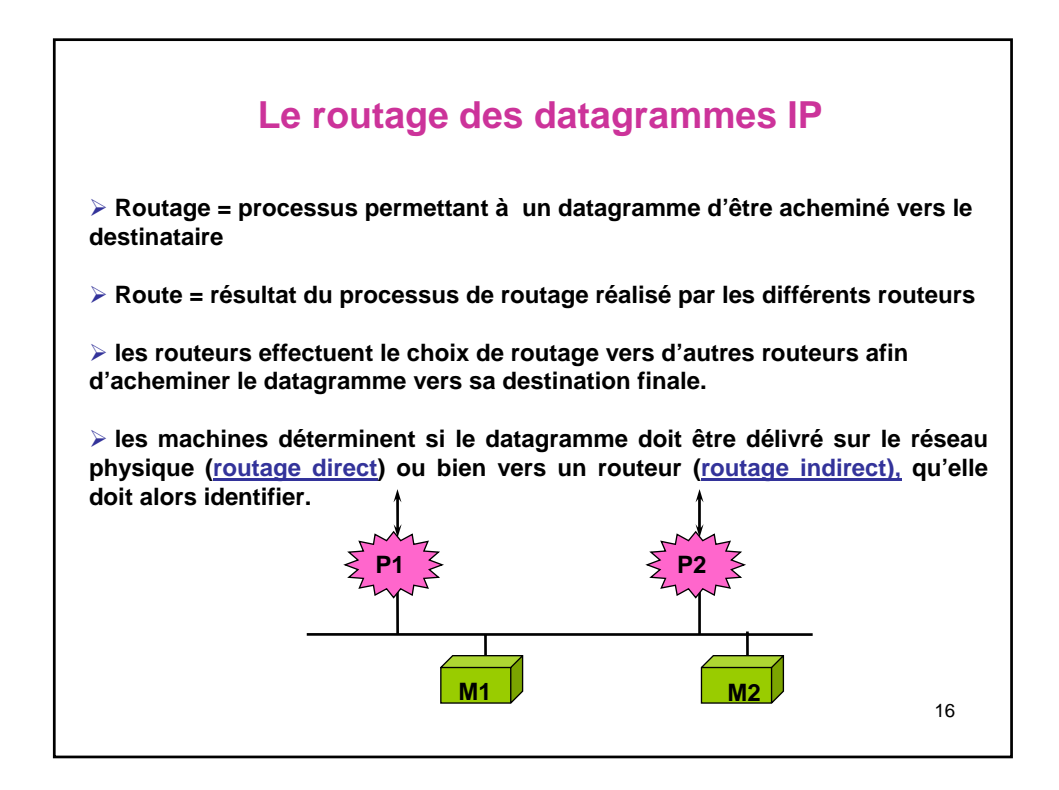

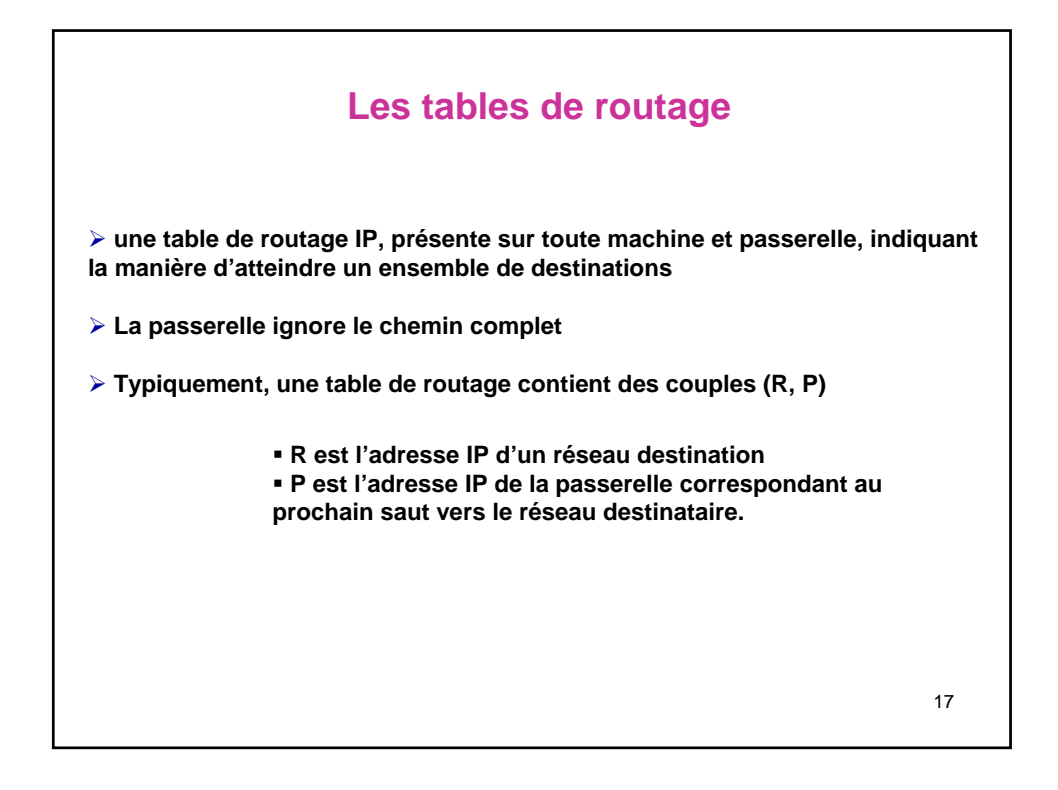

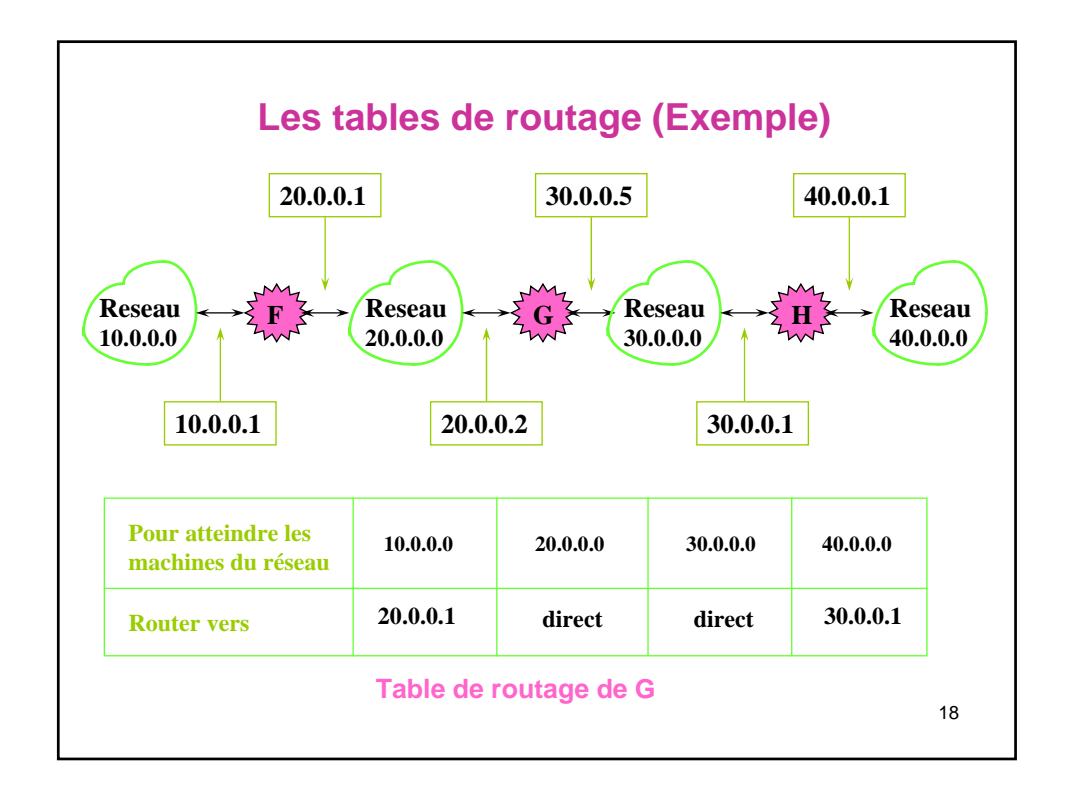

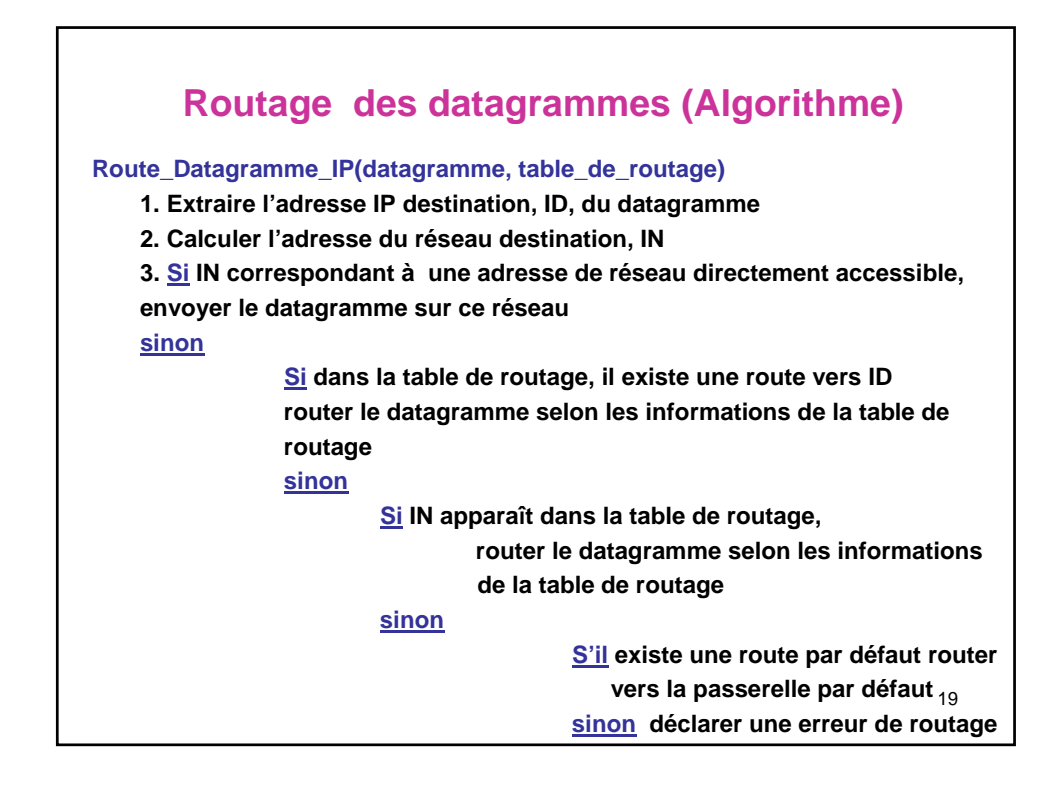